VmcNetFlix Crack License Key Download

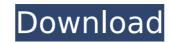

# VmcNetFlix Crack + With License Key Free (Final 2022)

Turn your PC into the perfect movie rental and Blu-Ray player. Add your 'WatchNow' DVDs to the 'DVD Queue' in the Windows Vista Media Center Play Netflix movies right in the integrated Windows Vista Media Center player Get all your Netflix movies into your 'Media Center library and enjoy them. Send movies from your Media Center library to your 'DVD Queue' Import movies from your 'My List' collection Import movies from your 'My List' to your Library (named 'My List' or "Instant Queue") Create Favorites Lists in the 'My List' section Rate and comment movies in your library Download the latest releases from Netflix Create, edit, delete and rename Favorites List on your Library Move movies from the 'Instant Queue' to your Favorite List. Add a marker and queue count to the Instant Queue Enjoy your imported movies from vmcNetflix. Download NetFlix Movies: Vista Media Center Playback Changes for Netflix You can download the latest version of vmcNetflix for free from our downloads page. Program Summary: Size: 1.97 MB Filesize: 500 KB 360PlayStop delivers a whole new kind of TV experience for Windows and Mac computers. It puts the entire TV series library into your PC, a totally new way of watching your favourite TV series and movies. It just works! 360PlayStop finds every episode of your favourite series. It searches the Internet for the latest DVDs for you. It translates them so they work on your PC. It even removes the ads so you can enjoy the shows in peace. And best of all, it's totally free, so you can easily "cast" a show or movie on the computer to another device, e.g. a TV. 360PlayStop provides a really fast search function so you can find what you want quickly. Simply enter the first few letters and it will show you the titles with the similar first letters. For example, "Batman" would bring up many related movies. 360PlayStop stores all your TV series in a single library. You can arrange your library by series, channel, star or release year, and

### **VmcNetFlix Crack Activation Key Download**

vmcNetflix is a tool that allows you to import NetFlix streams into your Windows Vista Media Center library. It has an user-friendly interface, which makes movie importing a piece of cake. vmcNetflix makes it easy to find and download NetFlix movies in your local library. With it, you can browse the NetFlix content catalog and send movies to the 'DVD Queue' or to the 'My List' section, to have them ready to be enjoyed when you want. - vmcNetflix will work out of the box with the Netflix.co.uk subscription (UK, US, UAE, ASIA, AUSTRALIA and EUROPE - subscription area varies in different countries - Your 'WatchNow' queue is limited to the countries on your subscription area). - We do not allow access to the 'My Downloads' section.vmcNetflix Features: \* Send NetFlix movies to the 'DVD Queue' of your local Media Center. \* VMC's 'WatchNow' queue is disabled by default, so your local (remote) Movies will go to the Local Queue. \* Create 'Favorite' lists and filter according to your liking. \* VMC's 'My List' list contains all the movies you liked but it doesn't have any filtering options. \* The movies you import are listed in the external library of vmcNetflix. You can use vmcNetflix to add movies fring different sites. \* Filter the movies you import are listed in the external default. It contains all the movies you liked, with advanced sorting (by various criteria, such as title, rating) and filtering possibilities. You can use vmcNetflix movies to watch them offline. \* You can carce 'Favorites' lists and movie and movies you liked in there. \* VMC's 'My List' is enabled by default. It contains all the movies you liked. \* You can filter the movies you liked. \* You can filter the movies you liked. \* You can filter the movies you liked. \* You can filter the movies you liked. \* You can filter the movies you liked. \* You can filter the movies you liked. \* You can filter the movies you liked. \* You can filter the movies you liked. \* You can filter the movies you import according to many criteria: movie title, rating, number

# VmcNetFlix PC/Windows (April-2022)

- Import NetFlix movies into Microsoft Windows Media Center - Videos can be played offline - Supports customizations and personalizationQ: What is the difference between atomic operation? What is the difference between atomic operation in C and C++? I've been trying to read the following document but I can't understand it: 1. What is the difference between atomic operation and non-atomic operation and non-atomic operation and non-atomic operation and non-atomic operation same? 3. How can atomic operation change the value of the pointer? A: 1. What is the difference between atomic and non-atomic means that operations "may happen out of order". Depending on the platform, even operations that are technically atomic may not be guaranteed to happen completely at once, but for the most part, the specific platform guarantees they will. There are some real-world examples of this: a CPU may power-down some cores and spin up others while processing instructions; the CPU may even switch cores while an instruction is being processed; the CPU may issue one instruction but hold the results of one (or more) previous instructions while waiting for a data item to be ready; the data items for previous instructions may be held in a buffer until the needed data item is ready. If it turns out that the atomic operation like this: void increment\_pointer(int\* ptr) { if (ptr == 0) { ptr = &ptr; // Or whatever. } int new\_val = ptr->val = new\_val; } Which if the pointer is zero doesn't actually change anything but you're still guaranteed that all the atomic operations will eventually happen. On the other hand, if you try to increment it atomically like this: void increment\_pointer(int\* ptr)

### What's New in the VmcNetFlix?

Introduction vmcNetFlix is intended to enhance the functionality of Microsoft Windows Vista Media Center by allowing it to access, play or download NetFlix movies. With its help, you can stream NetFlix movies into the built-in player, provided you have a valid subscription. NetFlix is one of the most popular online media streaming services, so it's only logical for its users to want to watch their favorite TV shows or movies in a user-friendly environment such as Windows Vista Media Center. vmcNetFlix is designed to meet this demand, allowing the importing of NetFlix streams on a Vista workstation. In order for the 'WatchNow' function to work properly, vmcNetFlix requires you to have NetFlix Movie Viewer installed on your PC. Registered members can download this small utility from the Netflix website. Once this condition is met, you can use vmcNetFlix to send movies to the integrated player of Windows Vista Media Center. Alternatively, movies can be downloaded to your computer for later watching or sent to the 'DVD Queue' or the 'My List' section (formerly called 'Instant Queue'), the gallery that contains all the movies you enjoyed, with advanced sorting (by various criteria, such as title, release year or rating) and filtering possibilities, in order to help you quickly find the tile you are looking for. Another option is to create your own 'Favorites' list and move all the movies you liked in there. As expected, you can view a summarized description of each movie in the library, as well as details concerning the cast or the movie type. wmcNetFlix movies you liked to the local library. It helps you favorite movies on a Vista Center, while importing of cagulation factors with 111-indium is description of each movie in the library, as well as details concerning the cast or the movie type. wmcNetFlix enables you to take advantage of the capabilities of Microsoft Windows Vista Media Center, while importing NetFlix movies you liked to the local library. It helps you can view a summarized description your local mov

### **System Requirements:**

Game Version: 4.0.0 Steam Version: 1.0.0.3345 Technical Information: Sid Meier's Civilization VI - Australia's Fittest Foe is a standalone expansion released for the world's favorite 4X strategy game. This expansion brings Australia to your Civilization VI game and gives you a chance to defend the continent against the might of the Brits!Q: Silverlight and MVC Deployment Error I have a Silverlight app that works fine on my development machine (Windows 7). I moved

Related links:

http://hkcapsule.com/?p=1034191 https://secure-shore-88738.herokuapp.com/enrnav.pdf http://hevestca.yolasite.com/resources/Volunteer-Management-System-1203097-Crack-Serial-Number-Full-Torrent-Free-For-PC.pdf https://www.7desideri.it/graph-a-ping-crack-pc-windows-april-2022/ https://cuteteddybearpuppies.com/2022/07/spsd-environment-editor-crack-free-download/ https://comecongracia.com/revelando-secretos/advanced-download-planner-crack-3264bit/ https://serene-gorge-21468.herokuapp.com/chiujil.pdf https://serene-gorge-21468.herokuapp.com/chiujil.pdf https://serene-gorge.co/en/2022/07/04/xml-menu-suite-crack-serial-number-full-torrent/ https://socaedu.com/tipard-ipad-2-transfer-for-epub-activator-free-download-pc-windows-updated-2022/ https://storage.googleapis.com/paloodles/upload/files/2022/07/JCmrl5eCZ61KNgBWhAmz\_04\_1b427b2270174298aac35f1470267fb8\_file.pdf https://silkfromvietnam.com/azureus-turbo-accelerator-crack-serial-number-full-torrent-free-latest/ https://silkfromvietnam.com/azureus-turbo-accelerator-crack-serial-number-full-torrent-free-latest/ https://silkfromvietnam.com/azureus-turbo-accelerator-crack-serial-number-full-torrent-free-latest/ https://silkfromvietnam.com/wp-content/uploads/2022/07/Scroll\_Lock\_Indicator\_Crack\_\_Download\_3264bit\_Latest\_2022.pdf https://silkfromvietnam.com/pcontent/uploads/2022/07/Scroll\_Lock\_Indicator\_Crack\_\_Download\_3264bit\_Latest\_2022.pdf https://silkforwietnam.com/pcontent/uploads/2022/07/Scroll\_Lock\_Indicator\_Crack\_\_Download\_3264bit\_Latest\_2022.pdf https://silkforwietnam.com/pcontent/uploads/2022/07/Scroll\_Lock\_Indicator\_Crack\_\_Download\_3264bit\_Latest\_2022.pdf https://pajid.com/upload/files/2022/07/bh64KnLFUWxXNLeH2gX6\_04\_3f7aaa43784a76898a760edabefce5a4\_file.pdf https://pajifi.com/uploads/2022/07/bh64KnLFUWxXNLeH2gX6\_04\_3f7aaa43784a76898a760edabefce5a4\_file.pdf